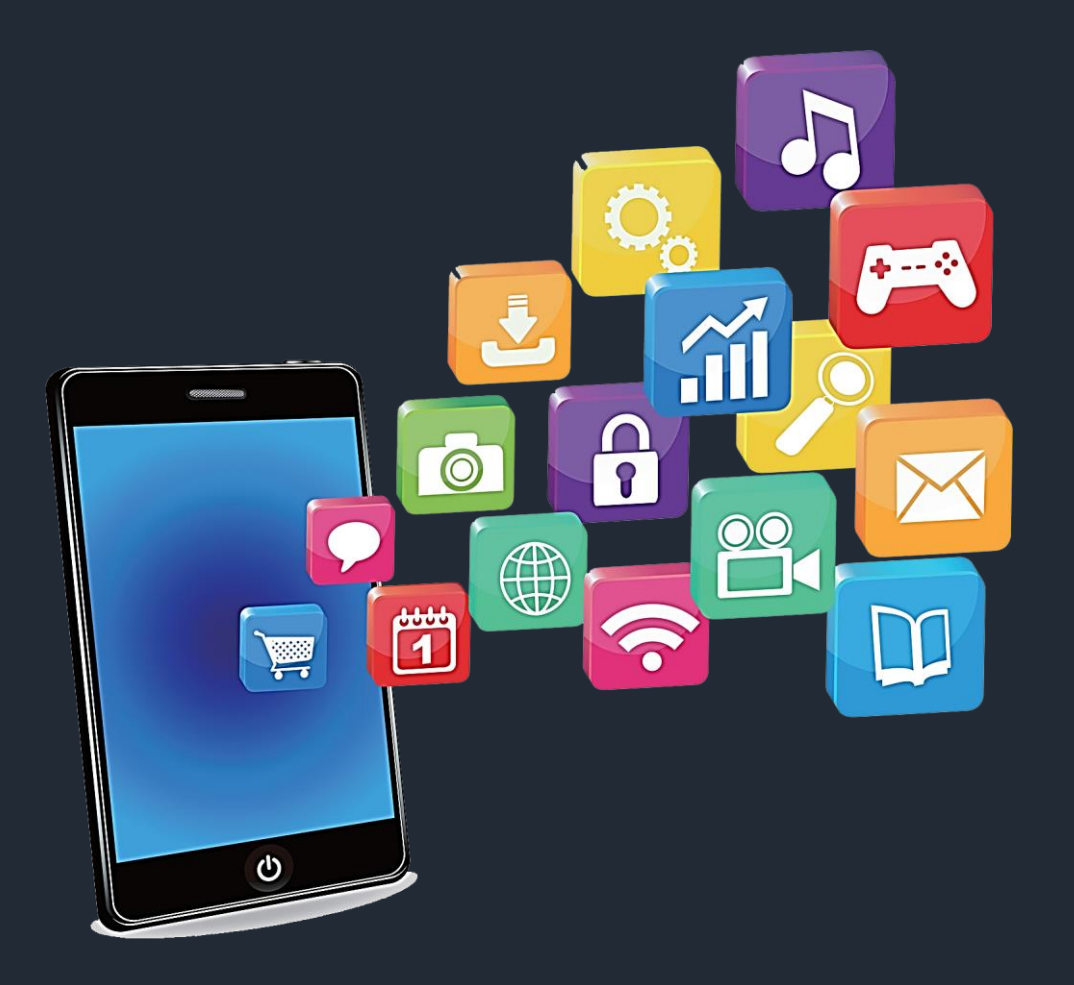

## **Developing Mobile Apps**

Mohd. Imran Khan

Get My App Apps

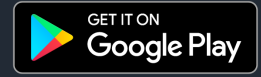

Android Introduction

Android Development Tools

Features of Android

### **RECAP**

Developing Mobile Apps I

Android Versions

Types of Mobile Apps

Creating New Project

Creating Android Emulator

Anatomy of Android Application

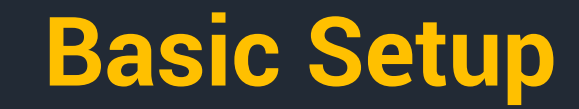

#### **Creating New Project**

#### **Understand the Project Structure**

### **Creating Android Emulator**

### **BMI Calculator**

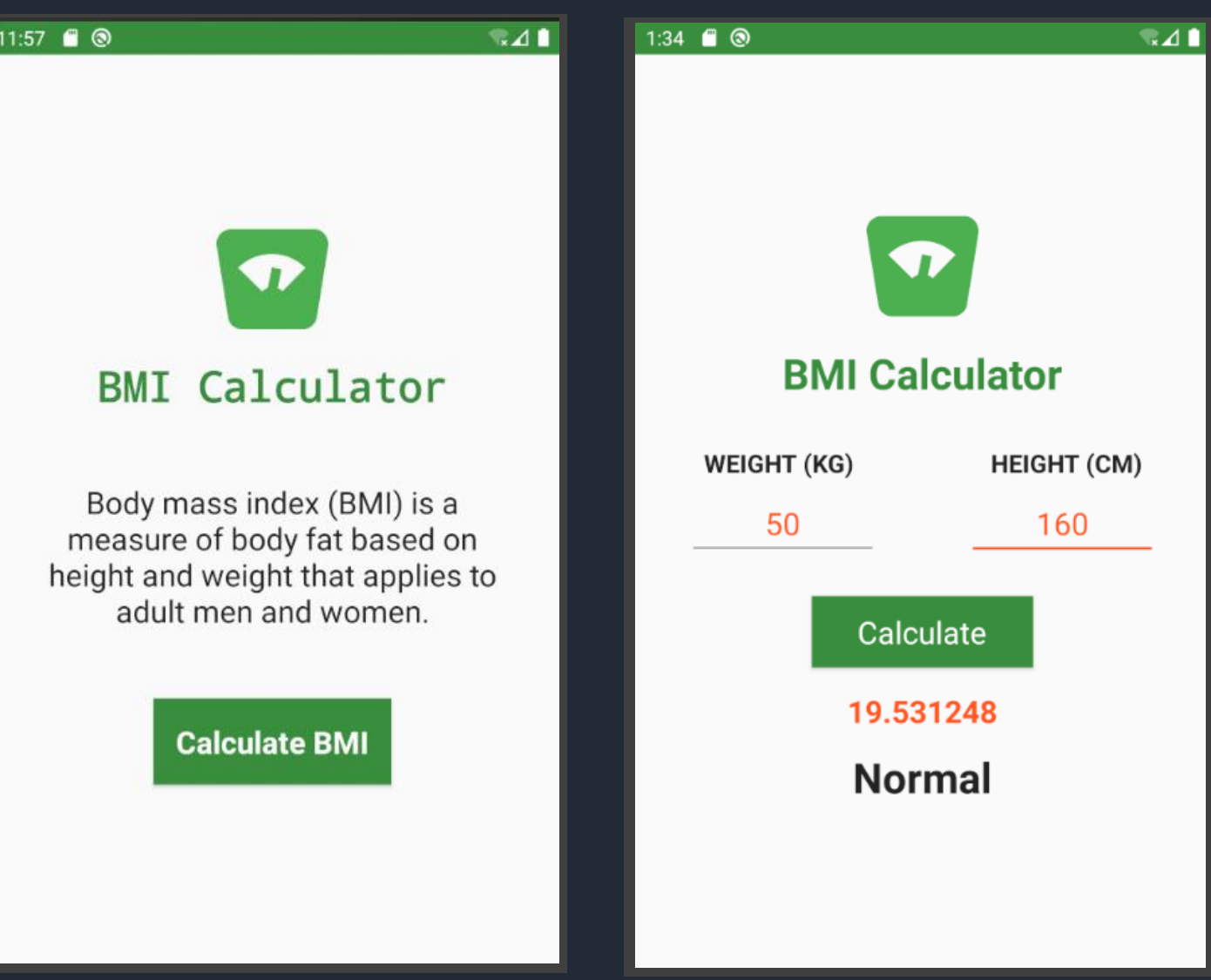

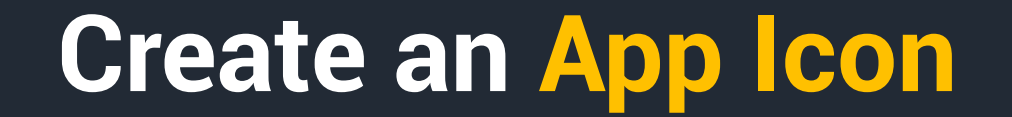

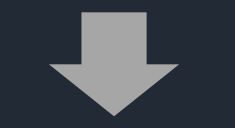

#### **Define String, Dimen & Colors**

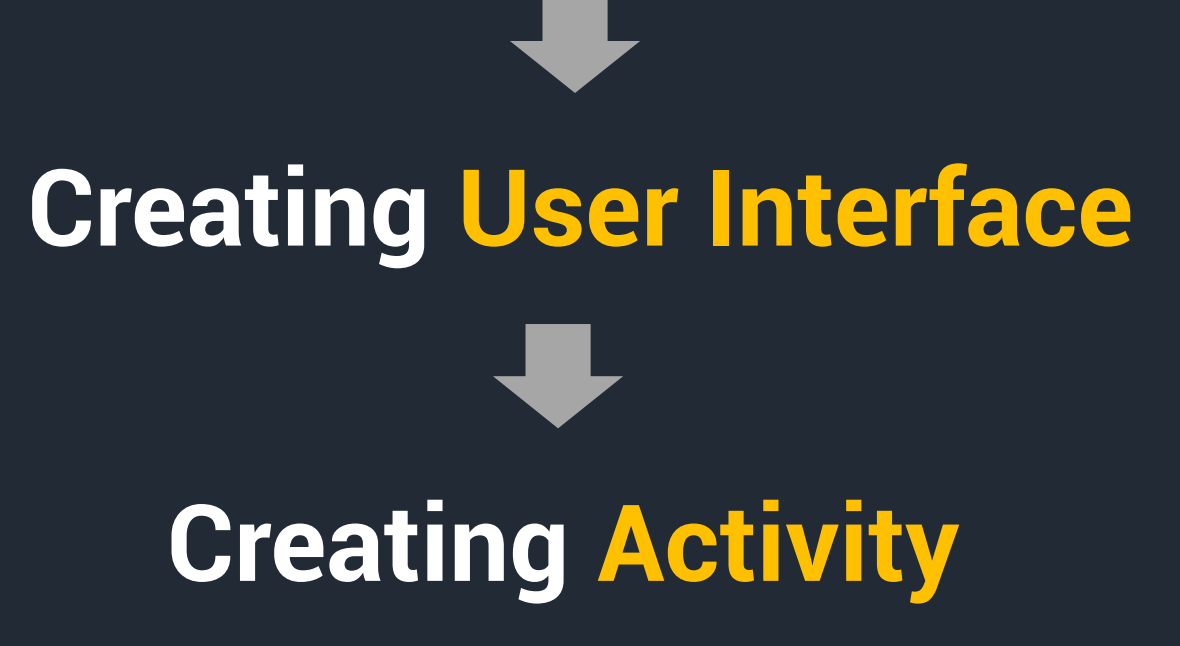

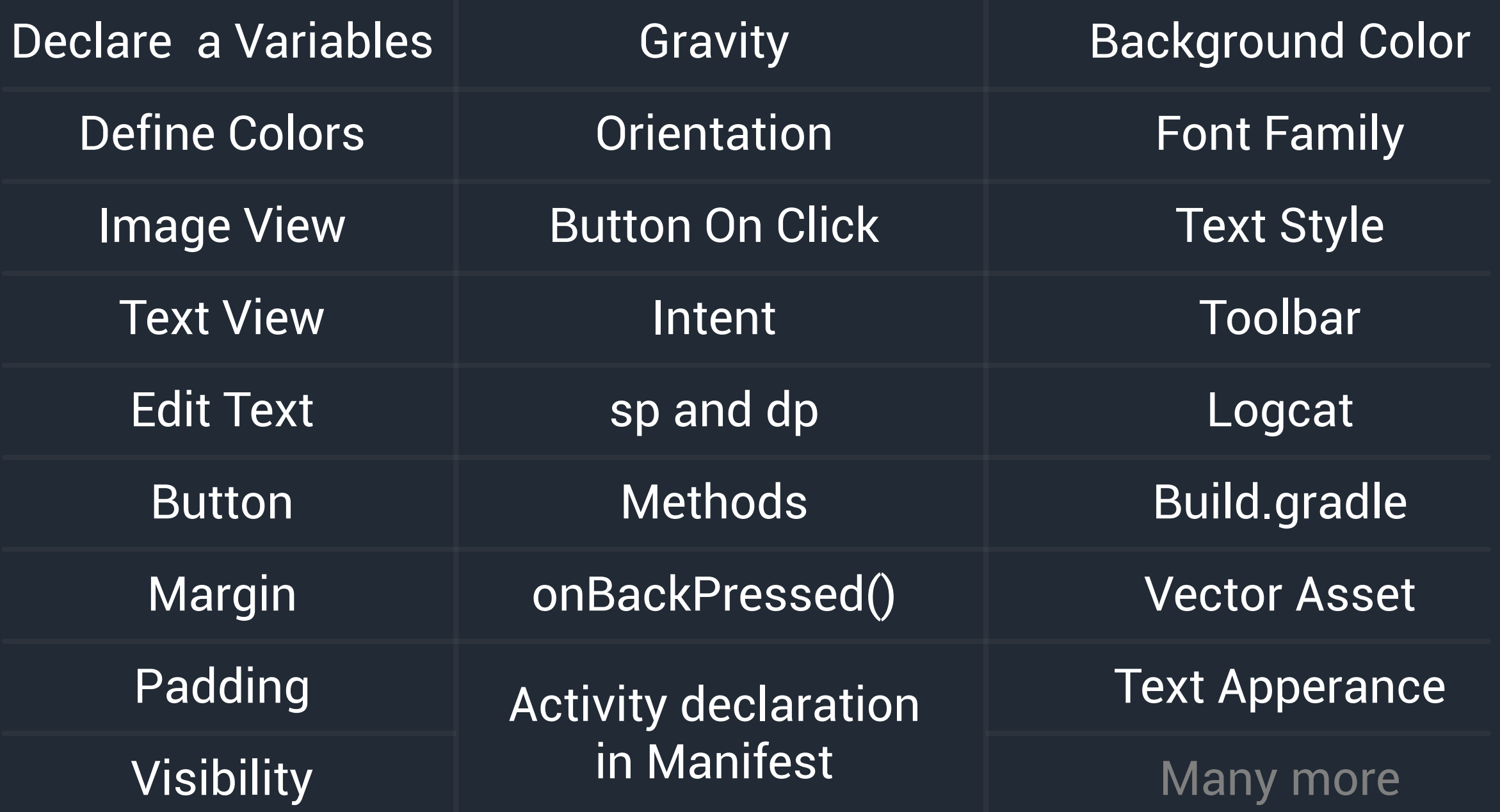

# **Building an APK File**

## **Publish an app on Google Play**

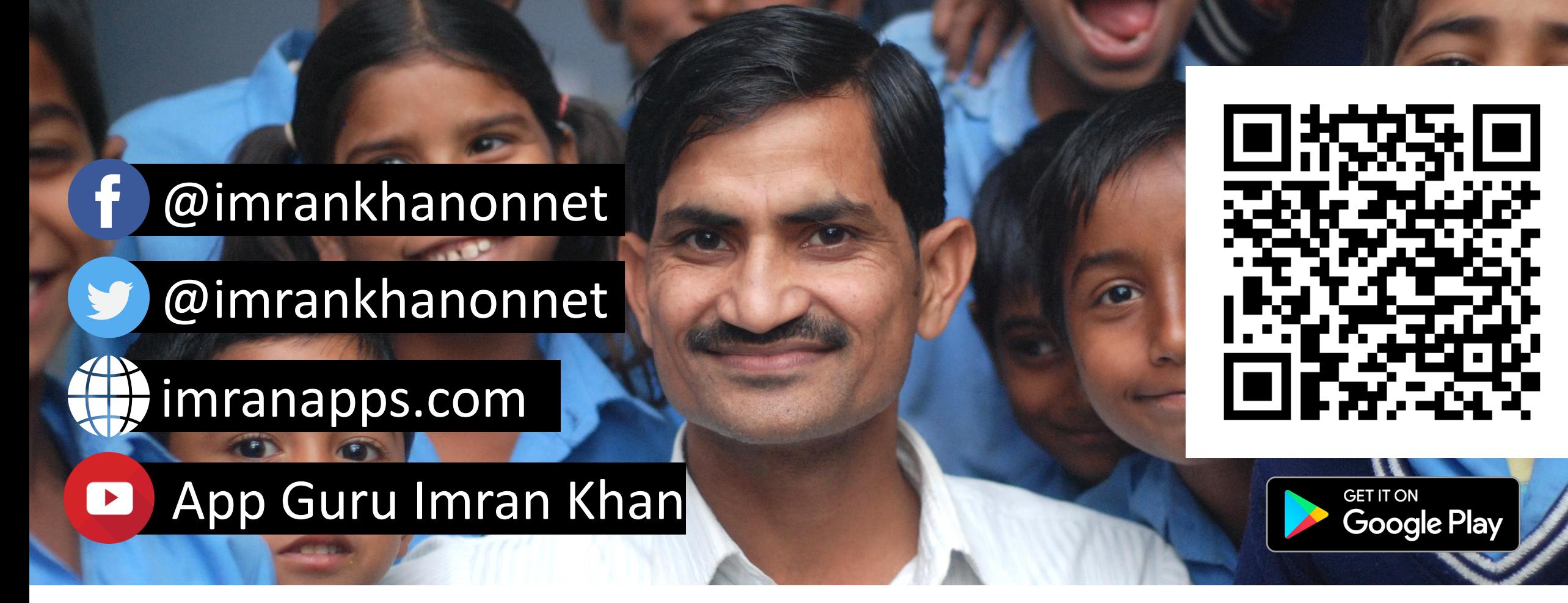

### **Join Hands to Shape Future of Millions**